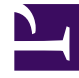

# **S** GENESYS

This PDF is generated from authoritative online content, and is provided for convenience only. This PDF cannot be used for legal purposes. For authoritative understanding of what is and is not supported, always use the online content. To copy code samples, always use the online content.

## Genesys Voice Platform Private Edition Guide

Voice Platform Reporting Server metrics and alerts

8/12/2022

Find the metrics Voice Platform Reporting Server exposes and the alerts defined for Voice Platform Reporting Server.

### Contents

- 1 [Metrics](#page-2-0)
- 2 [Alerts](#page-3-0)

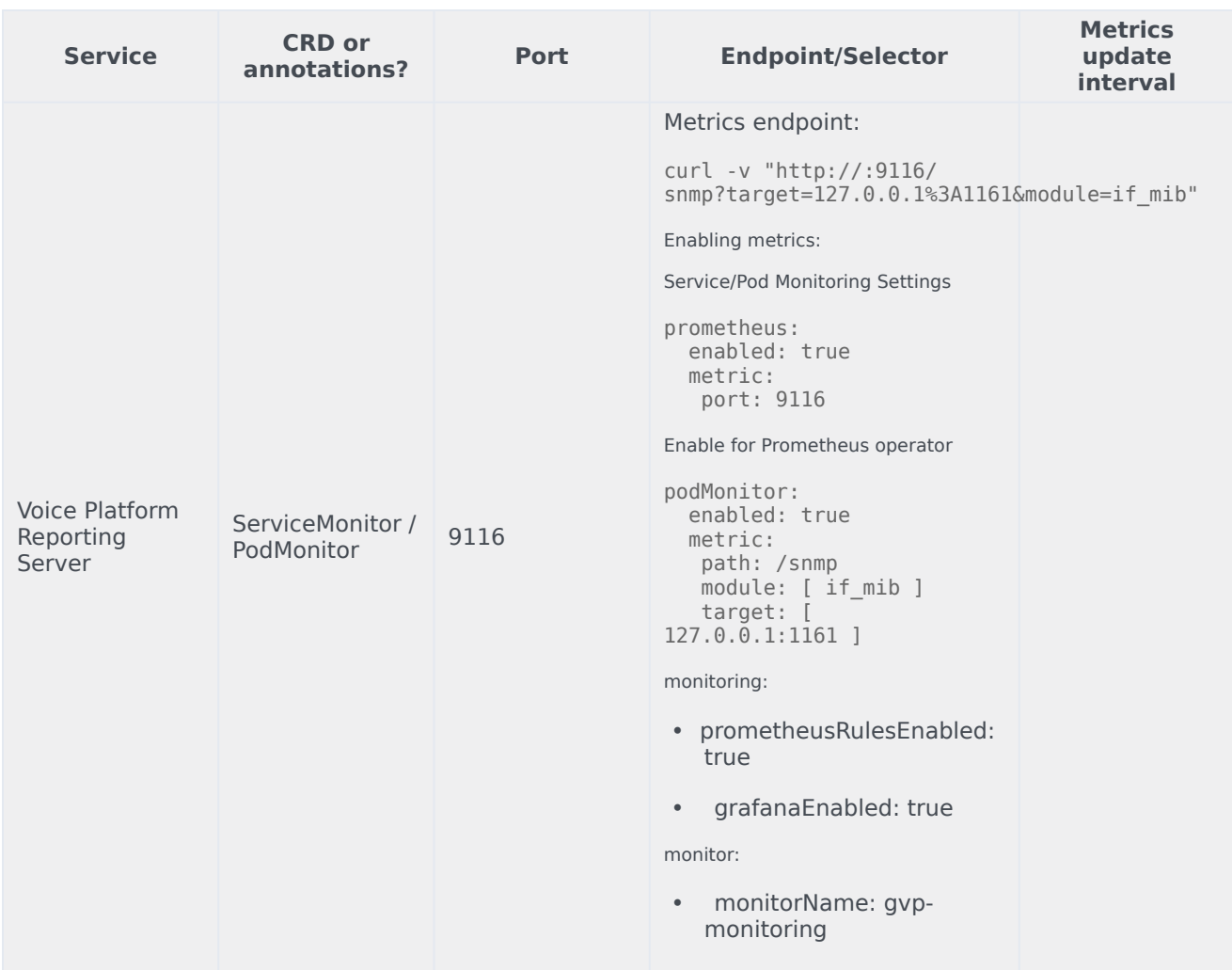

See details about:

- Voice Platform Reporting Server metrics
- <span id="page-2-0"></span>• Voice Platform Reporting Server alerts

#### Metrics

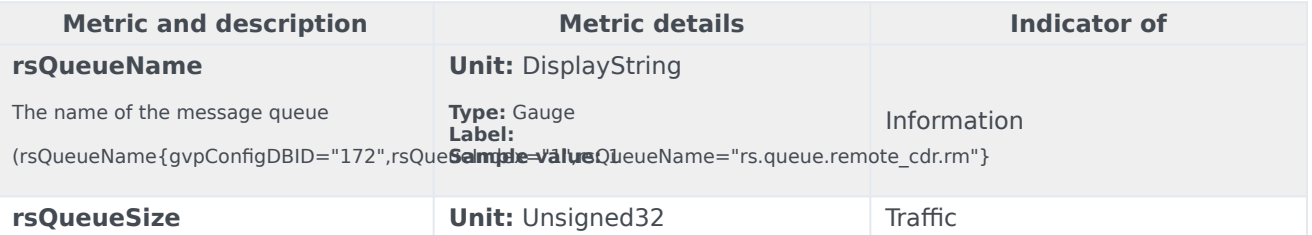

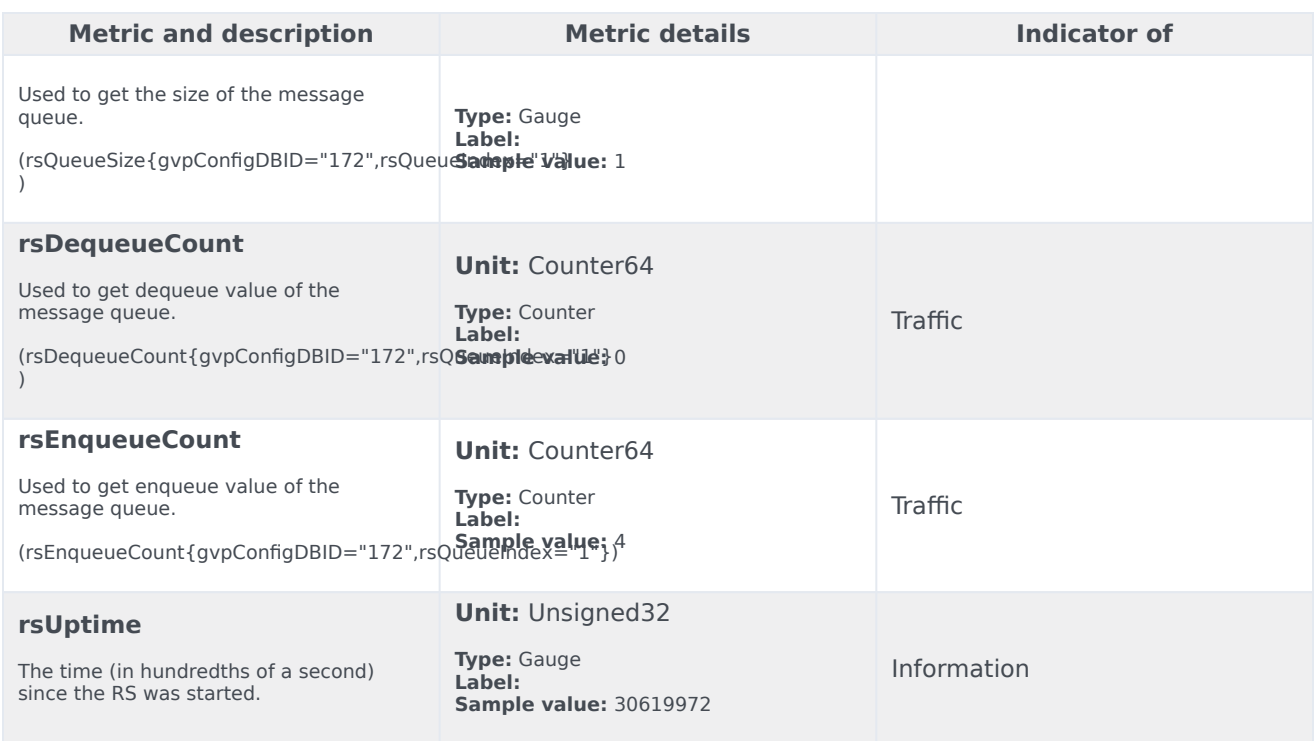

### <span id="page-3-0"></span>Alerts

The following alerts are defined for Voice Platform Reporting Server.

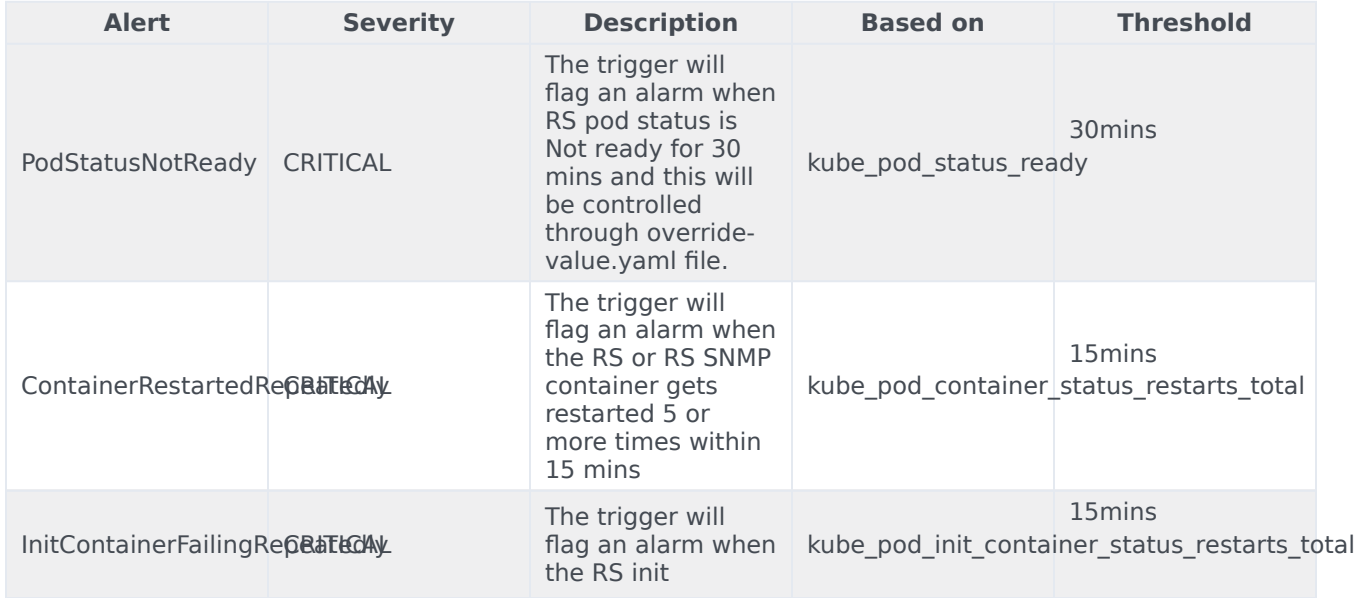

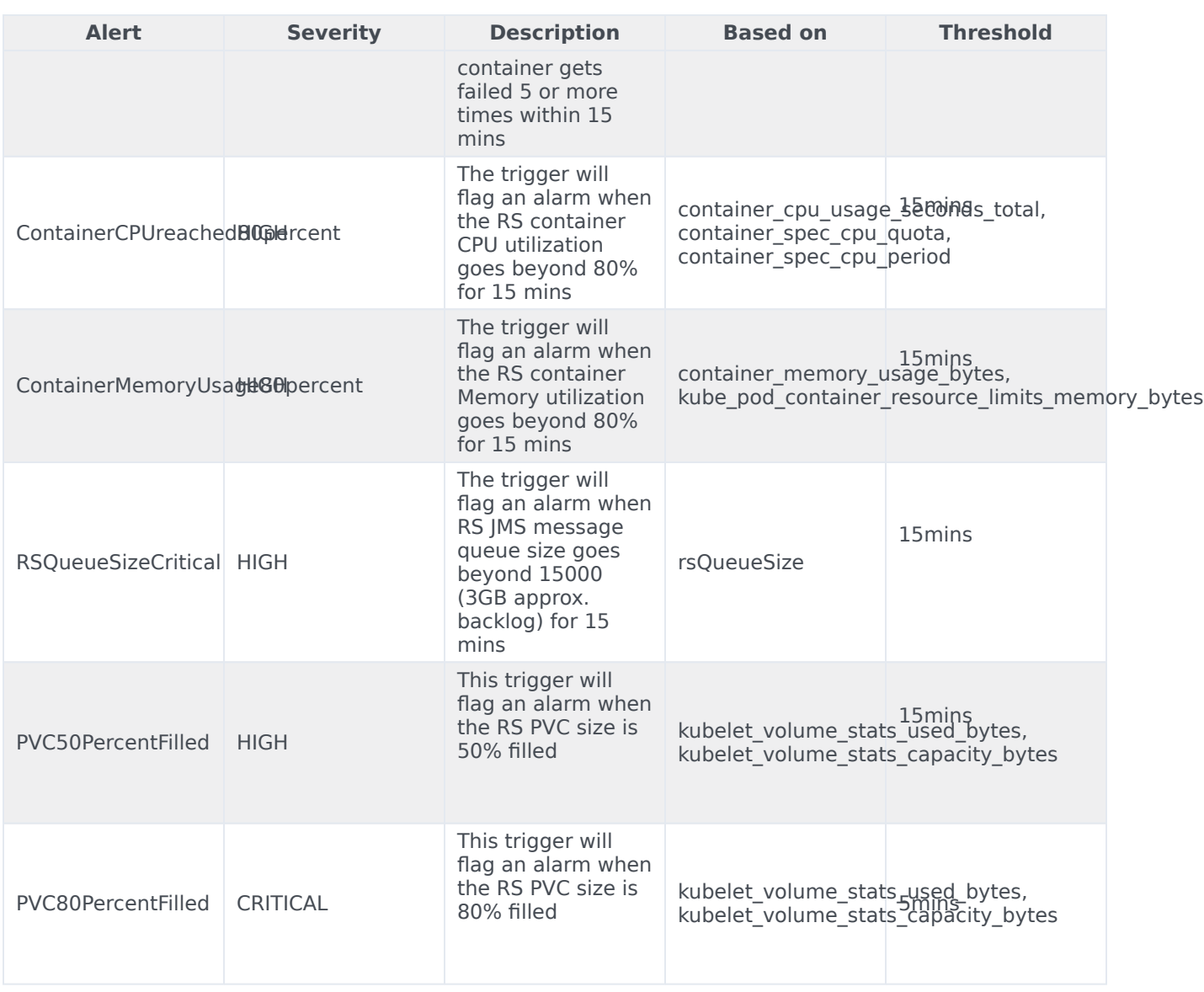